# INFORMÁTICA INDUSTRIAL

Manejo de ficheros en C++.

M. Abderrahim, A. Castro, J. C. Castillo Departamento de Ingeniería de Sistemas y Automática

#### uc3m | Universidad Carlos III de Madrid

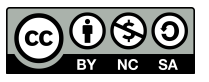

## Agenda

- *Streams*
- Crear un fichero de salida, abrir un fichero de entrada
- Ficheros Binarios
- Ficheros de Acceso Aleatorio
- Ficheros de Entrada y Salida
- Sobrecarga de los operadores << y >>
- Comprobar el estado de un *stream*

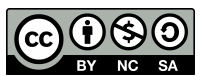

#### *Streams*

- En C++, los archivos se manejan con un tipo particular de *stream*.
- Un *stream* es una estructura de datos que se utiliza para manejar un "flujo de caracteres" y permitir poner o sacar de él tipos de datos estándar o clases definidas por el usuario.
- Usar *streams* facilita mucho el acceso a ficheros en disco, veremos que una vez que creemos un *stream* para un fichero, podremos trabajar con él igual que lo hacemos con *cin* o *cout*.

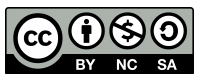

## Crear un fichero de salida, leer un fichero de entrada

- Crear un fichero mediante un objeto de la clase *ofstream*, y posteriormente lo leeremos mediante un objeto de la clase *ifstream.*
- El siguiente sencillo ejemplo crea un fichero de texto y después visualiza su contenido en pantalla.

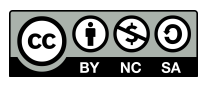

#### Ej. crear un fichero de salida, leer un fichero de entrada

#include <iostream> #include <fstream> using namespace std;

int main() { char cadena<sup>[128]</sup>; // Crea un fichero de salida ofstream fs("nombre.txt");

```
 // Enviamos una cadena al fichero de salida:
 fs << "Hola, mundo" << endl;
 // Cerrar el fichero, 
 // para luego poder abrirlo para lectura:
 fs.close();
```
 // Abre un fichero de entrada ifstream fe("nombre.txt");

// Leeremos mediante getline, si lo hiciéramos // mediante el operador >> sólo leeríamos // parte de la cadena: fe.getline(cadena, 128); cout << cadena << endl; return 0; }

//A veces es necesario usar cin.sync() para sincronizar //el buffer de entrada

WJRG-MacBookPro:Clase12 wladimir\$ g++ fichero.cpp -o fichero WJRG-MacBookPro: Clase12 wladimir\$ ./fichero Hola, mundo Universidad Carlos III de Madrid M. Abderrahim, A. Castro, J. C. Castillo / 01.10.2017 / Informática Industrial <u>uc3m</u>

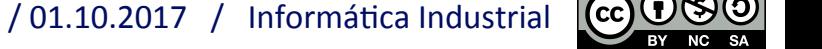

#### Otro ejemplo

- Veamos otro ejemplo sencillo, para ilustrar algunas *limitaciones* del operador >> para hacer lecturas, cuando no queremos perder caracteres.
- Supongamos que llamamos a este programa "streams.cpp", y que pretendemos que se autoimprima en pantalla.
- El resultado quizá no sea el esperado. El motivo es que el operador >> interpreta los espacios, tabuladores y retornos de línea como separadores, y los elimina de la cadena de entrada.

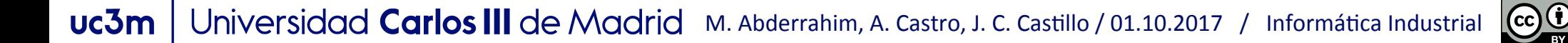

## Otro Ejemplo

 $\Box$  C)

#inc (ios #inı

std int mair c har ifs:

fe<br>>> cade cout

return

```
#include <iostream>
#include <fstream>
using namespace std;
```

```
int main() {
    char cadena[128];
    ifstream fe("streams.cpp");
```

```
while(!fe.eof()) \{ fe >> cadena;
    cout << cadena << endl;
 }
 fe.close();
```

```
 return 0;
```
Solución:

}

fe.getline(cadena,128);

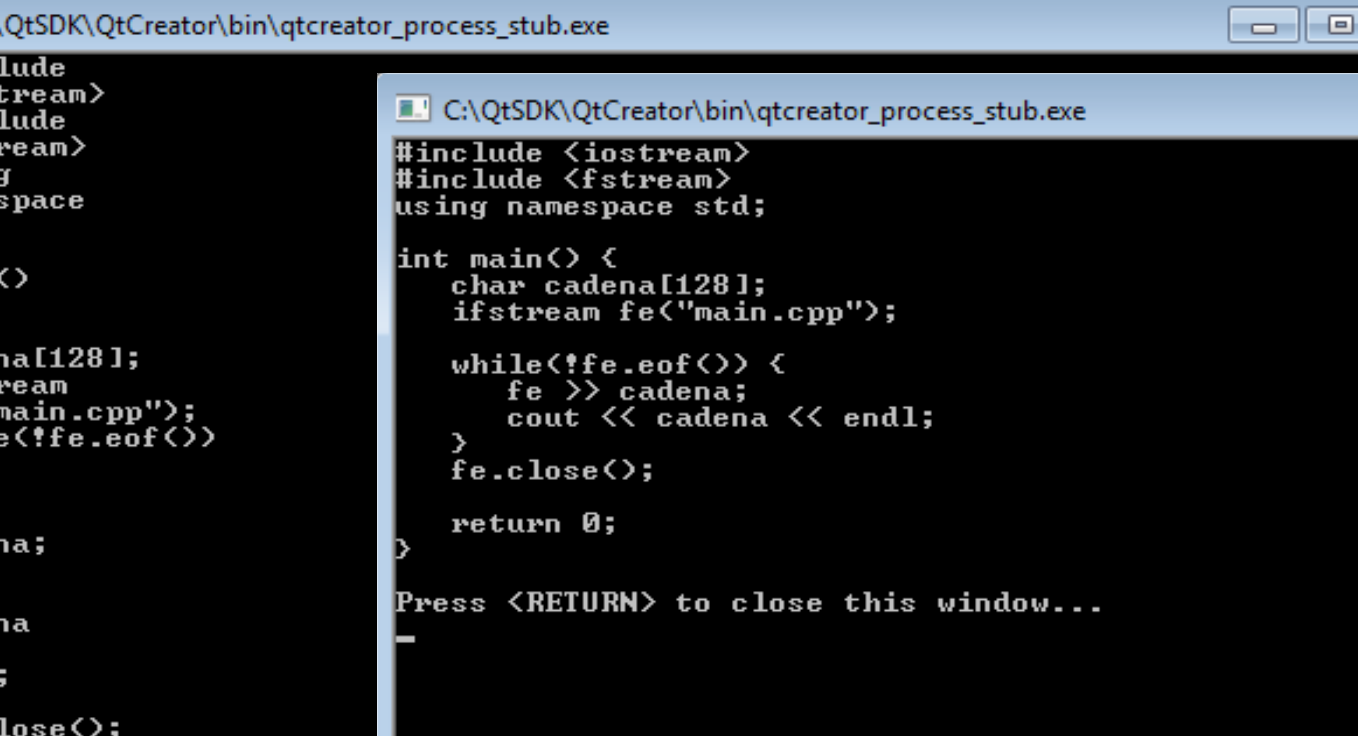

Press <RETURN> to close this window...

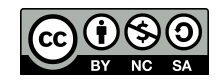

## Ejercicio

• Escribir una función (o funciones) para leer un fichero de texto línea a línea y separar las letras de los números de cada línea: 

• Esta es la salida por pantalla:

Las letras son: hola Los numeros son: 1 Las letras son: d Los numeros son: 2347 Las letras son: abc Los numeros son: 34 Las letras son: deF Los numeros son: 45

Fichero.txt hola1 234d7 34abc deF45

Pista**:** la función **bool isdigit(char ch)**  nos dice si el parámetro es un número o no

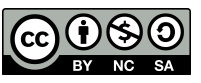

## Ficheros binarios

- En general, usaremos **ficheros de texto** para almacenar información que pueda o deba ser manipulada con un editor de texto. Un ejemplo es un fichero fuente C++.
- Los ficheros binarios son más útiles para guardar información cuyos valores no estén limitados. Por ejemplo, para almacenar imágenes, o bases de datos.
- Un fichero binario permite almacenar estructuras completas, en las que se mezclen datos de cadenas con datos numéricos.

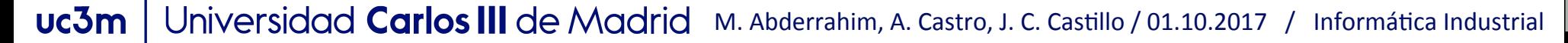

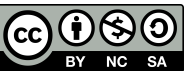

#### Ejemplo: Fichero Binario

```
 fsalida.write(reinterpret_cast <char *>(&pepe), 
#include <iostream>
                                         sizeof(tipoReqistro));
#include <fstream>
                                             // ... ó también ...
#include <cstring>
                                             //fsalida.write((char *)(&pepe), 
                                         sizeof(tipoRegistro));
using namespace std;
                                             fsalida.close();
struct tipoRegistro {
                                             //---------------------------------------------
    char nombre[32];
                                             ifstream fentrada("prueba.dat", ios::in | 
    int edad;
                                         ios::binary);
    float altura;
};
                                             fentrada.read((char *)(&pepe2), 
                                         sizeof(tipoRegistro));
int main() {
    tipoRegistro pepe;
                                             cout << pepe2.nombre << endl;
    tipoRegistro pepe2;
                                             cout << pepe2.edad << endl;
    ofstream fsalida("prueba.dat", 
                                              cout << pepe2.altura << endl;
ios::out | ios::binary);
                                                                         WJRG-MacBookPro: Clase12 w
    strcpy(pepe.nombre, "Jose Luis");
                                             fentrada.close();
                                                                         WJRG-MacBookPro: Clase12 w
   pepe.edu = 32;Jose Luis
   pepe.altura = 1.78;
                                                                         32
                                             return 0;
                                                                         1.78
                                         }
                                También podría ser:
                                {\tt ifstream~fentrala("prueba.dat",\ is\_base::in \ \ l\ is\_base::binary);}Universidad Carlos III de
uc3m
```
#### Ficheros Binarios

- Al declarar streams de las clases ofstream o ifstream y abrirlos en modo binario, tenemos que añadir los *flags ios::out* e *ios::in*, respectivamente, al flag *ios::binary*. Esto es necesario porque los valores por defecto para el modo son *ios::out* e *ios:in*, también respectivamente, pero al añadir el *flag ios::binary*, el valor por defecto no se tiene en cuenta.
- Cuando trabajemos con streams binarios usaremos las funciones *write* y *read*. En este caso nos permiten escribir y leer estructuras completas.
- En general, cuando usemos estas funciones necesitaremos hacer un casting, es recomendable usar el operador **reinterpret\_cast**.

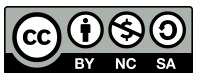

#### Ejemplo de *reinterpret\_cast*

```
unsigned short function( void *p ) { 
  unsigned int val = reinterpret_cast<unsigned int>(p);
  return ( unsigned short )( val \wedge 2);
}
```
Más info: http://www.cplusplus.com/doc/tutorial/typecasting/

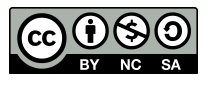

#### Fichero de Acceso Aleatorio

- Hasta ahora sólo hemos trabajado con los ficheros secuencialmente, es decir, empezamos a leer o a escribir desde el principio, y avanzamos a medida que leemos o escribimos en ellos.
- Otra característica importante de los ficheros es la posibilidad de trabajar con ellos haciendo acceso aleatorio, es decir, poder hacer lecturas o escrituras en cualquier punto del fichero. Para eso disponemos de las funciones **seekp** y **seekg**, que permiten cambiar la posición del fichero en la que se hará la siguiente escritura o lectura. La 'p' es de put y la 'g' de get, es decir escritura y lectura, respectivamente.

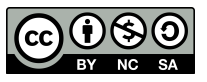

#### Fichero de Acceso Aleatorio

- Otro par de funciones relacionadas con el acceso aleatorio son *tellp* y *tellg*, que sirven para saber en qué posición del fichero nos encontramos.
- La función *seekg* nos permite acceder a cualquier punto del fichero, no tiene por qué ser exactamente al principio de un registro, la resolución de la funciones *seek* es de un byte.

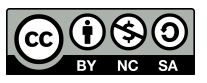

## Fichero de Acceso Aleatorio

ostream& seekp ( streampos pos );

ostream& seekp ( streamoff off, ios base::seekdir dir );

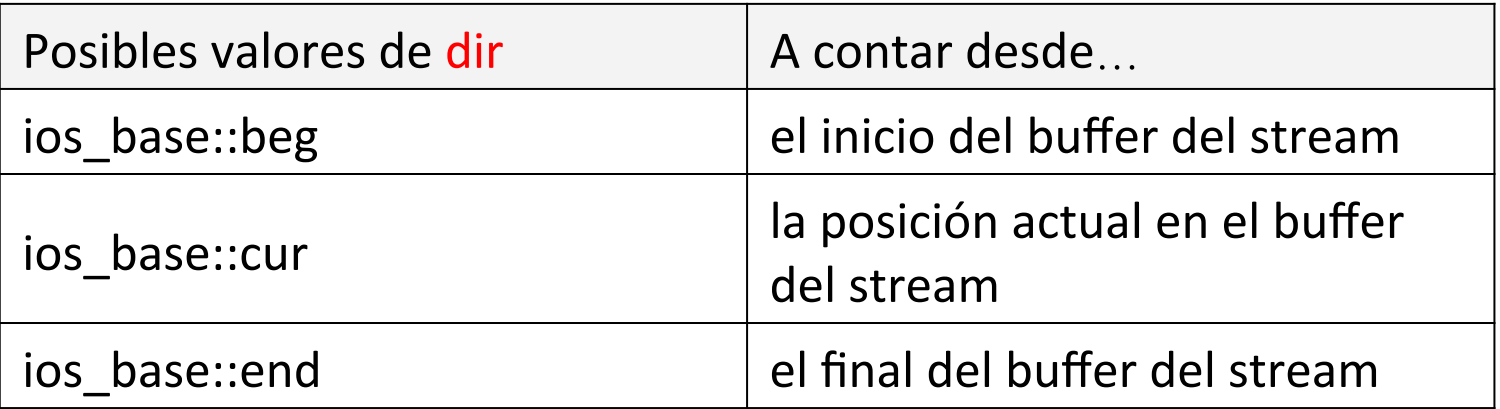

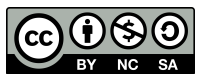

#### do { Ejemplo fichero aleatorio

```
#include <fstream>
using namespace std;
```

```
int main() {
   int i;
  char mes[7[20] = {"Enero", "Febrero", "Marzo",
       "Abril", "Mayo", "Junio", "Julio",
       "Agosto", "Septiembre", "Octubre",
       "Noviembre", "Diciembre"};
    char cad[20]; 
    ofstream fsalida("meses.dat", ios::out | 
ios::binary);
```
 // Crear fichero con los nombres de los meses: cout << "Crear archivo de nombres de meses:" << endl; for( $i = 0$ ;  $i < 12$ ;  $i++)$ fsalida.write(mes[i], 20);

```
 fsalida.close();
    ifstream fentrada("meses.dat", ios::in | 
ios::binary);
```

```
 // Acceso secuencial:
 cout << "\nAcceso secuencial:" << endl;
 fentrada.read(cad, 20);
```

```
\text{cout} \ll \text{cad} \ll \text{endl}:
    fentrada.read(cad, 20);
 } while(!fentrada.eof());
```

```
 fentrada.clear();
 // Acceso aleatorio:
 cout << "\nAcceso aleatorio:" << endl;
for(i = 11; i >= 0; i--) {
    fentrada.seekg(20*i, ios::beg);
    fentrada.read(cad, 20);
    cout << cad << endl;
 }
```

```
 // Calcular el número de elementos 
 // almacenados en un fichero:
 // ir al final del fichero
fentrada.seekg(0, ios::end);
 // leer la posición actual
pos = fentrada.tella():
 // El número de registros es el tamaño en 
 // bytes dividido entre el tamaño del
 // registro:
 cout << "\nNúmero de registros: " << pos/20
      << endl;
 fentrada.close();
 return 0;
```
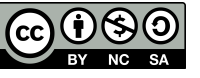

#### Ejemplo fichero aleatorio

WJRG-MacBookPro:Clase12 wladimir\$ g++ aleatorio.cpp -o aleatorio WJRG-MacBookPro:Clase12 wladimir\$ ./aleatorio Crear archivo de nombres de meses:

Acceso secuencial: **Enero** Febrero Marzo Abril Mayo Junio Julio Agosto Septiembre Octubre Noviembre **Diciembre** Acceso aleatorio: Diciembre **Noviembre** Octubre Septiembre Agosto Julio Junio Mayo Abril Marzo **Febrero Enero** Número de registros: 12

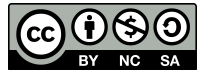

## Ficheros de entrada y salida

- Ahora veremos cómo podemos trabajar con un stream simultáneamente en entrada y salida.
- Para eso usaremos la clase *fstream*, que al ser derivada de *ifstream* y *ofstream*, dispone de todas las funciones necesarias para realizar cualquier operación de entrada o salida.
- Hay que tener la precaución de usar la opción ios::trunc de modo que el fichero sea creado si no existe previamente.

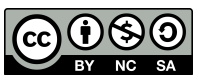

#### Ejemplo con fichero de entrada y salida

```
#include <fstream>
#include <iostream>
                                                           cout << "Salida:" << endl;
                                                               fich.seekg(0L, ios::beg);
using namespace std;
                                                              for(i = 0L; i < 1on; i++) {
                                                                  fich.get(l);
int main() {
                                                                 \text{cut} \ll 1:
    char l;
                                                               }
    long i, lon;
                                                               cout << endl;
    fstream fich("prueba.dat", ios::in | ios::out | 
                                                               fich.close();
ios::trunc | ios::binary);
                                                               return 0;
    fich << "abracadabra" << flush;
                                                           }
   fich.seekg(0L, ios::end);
   lon = fich.tella():for(i = 0L; i <lon; i+1) {
       fich.seekg(i, ios::beg);
       fich.get(l);
      if(1 == 'a') {
          fich.seekp(i, ios::beg);
         fich \lt\lt' 'e':
       }
                            WJRG-MacBookPro: Clase12 wladimir$ q++ entsal.cpp -o entsal
    }
                            WJRG-MacBookPro: Clase12 wladimir$ ./entsal
                            Salida:
                            ebrecedebre
```
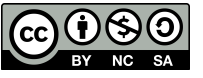

## Sobrecarga de Operadores << y >>

• Una de las principales ventajas de trabajar con *streams* es que nos permiten sobrecargar los operadores  $\langle \langle y \rangle \rangle$  para realizar salidas y entradas de nuestros propios tipos de datos.

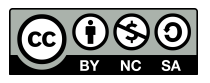

## Ejemplo de sobrecarga operador <<

```
#include <iostream>
#include <cstring>
using namespace std;
class Registro {
   public:
    Registro(const char *, int, const char *);
    const char* LeeNombre() const {
     return nombre;
    }
    int LeeEdad() const {
     return edad;
    }
    const char* LeeTelefono() const {
     return telefono;
    }
   private:
    char nombre[64];
    int edad;
   char telefono[10];
};
```
uc3m

```
Registro::Registro(const char *n, int e, const 
char *t) : edad(e) {
    strcpy(nombre, n);
    strcpy(telefono, t);
}
ostream& operator<<(ostream &os, Registro& reg) 
\{ os << "Nombre: " << reg.LeeNombre()
       <<"\nEdad: " << reg.LeeEdad() 
       << "\nTelefono: " << reg.LeeTelefono();
    return os;
}
int main() {
    Registro Pepe("José", 32, "61545552");
    cout << Pepe << endl;
    return 0;
}
```
WJRG-MacBookPro: Clase12 wladimir\$ g++ sobrecarga.cpp -o sobrecarga WJRG-MacBookPro: Clase12 wladimir\$ ./sobrecarga Nombre: José Universidad Carlos III Edad: 32

#### Comprobar estado de un *stream*

- Hay varios *flags* de estado que podemos usar para comprobar el estado en que se encuentra un *stream*.
- Concretamente nos puede interesar si hemos alcanzado el fin de fichero, o si el *stream* con el que estamos trabajando está en un estado de error.
- La función principal para esto es **good()**, de la clase ios.
- Después de ciertas operaciones con *streams*, a menudo no es mala idea comprobar el estado en que ha quedado el *stream*. Hay que tener en cuenta que ciertos estados de error impiden que se puedan seguir realizando operaciones de entrada y salida.

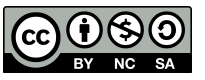

#### Comprobar estado de un *stream*

• Otras funciones útiles son *fail()***,** *eof()***,** *bad()***,** *rdstate()* **o** *clear()*.

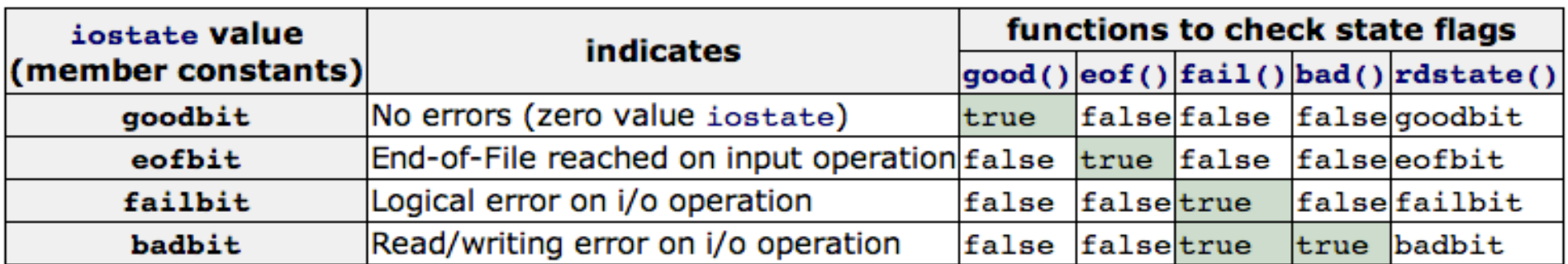

Fuente: http://www.cplusplus.com/reference/ios/ios/fail/

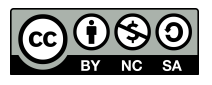

#### Comprobar estado de un *stream*

- En el ejemplo de archivos de acceso aleatorio hemos usado *clear()* para eliminar el bit de estado *eofbit* del fichero de entrada, si no hacemos eso, las siguientes operaciones de lectura fallarían.
- Otra condición que conviene verificar es la existencia de un fichero.
- Cuando vayamos a leer un fichero que no podamos estar seguros de que existe, o que aunque exista pueda estar abierto por otro programa, debemos asegurarnos de que nuestro programa tiene acceso al *stream.*

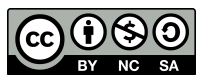

#### Ejemplo: comprobar si un fichero existe

```
#include <fstream>
 #include <iostream>
 using namespace std;
 int main() {
      char mes[20];
      ifstream fich("meses1.dat", ios::in | ios::binary);
     // El fichero meses1.dat no existe, este programa es una prueba de los bits de 
 estado. 
      if(fich.good()) {
         fich.read(mes, 20);
         cout << mes << endl;
      }
      else {
         cout << "Fichero no disponible" << endl;
         if(fich.fail()) cout << "Bit fail activo" << endl;
         if(fich.eof()) cout << "Bit eof activo" << endl;
         if(fich.bad()) cout << "Bit bad activo" << endl;
      }
      fich.close(); 
                       WJRG-MacBookPro: Clase12 wladimir$ g++ existe.cpp -o existe
      return 0;
                       WJRG-MacBookPro: Clase12 wladimir$ ./existe
 }
                       Fichero no disponible
uc3mJniversidac
                                             M . A derivative \mathcal{A} and \mathcal{A} are the set of \mathcal{A} and \mathcal{A} in \mathcal{A} and \mathcal{A} are the set of \mathcal{A}
```
#### Ejemplo: comprobar si un fichero ya está abierto

```
#include <fstream>
      #include <iostream>
      using namespace std;
      int main() {
          char mes[20];
          ofstream fich1("meses.dat", ios::out | ios::binary);
         ifstream fich("meses.dat", ios::in | ios::binary);
          // El fichero meses.dat existe, pero este programa intenta abrir dos streams al mismo 
      fichero, uno en 
          // escritura y otro en lectura. Eso no es posible, se trata de una prueba de los bits 
      de estado.
          fich.read(mes, 20);
          if(fich.good())
             cout << mes << endl;
          else {
             cout << "Error al leer de Fichero" << endl;
             if(fich.fail()) cout << "Bit fail activo" << endl;
             if(fich.eof()) cout << "Bit eof activo" << endl;
             if(fich.bad()) cout << "Bit bad activo" << endl;
       }
          fich.close();
          fich1.close();
          return 0;
                          WJRG-MacBookPro: Clase12 wladimir$ q++ abierto.cpp -o abierto
      }
                          WJRG-MacBookPro: Clase12 wladimir$ ./abierto
                           Error al leer de Fichero
                           Bit fail activo
       Universidad Carlos
uc3mM\Omega
```
#### uc3m | Universidad Carlos III de Madrid

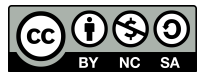